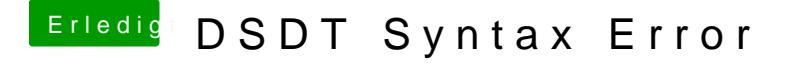

Beitrag von 27sharp vom 9. Oktober 2014, 23:21

Also ich habe es unter Windows mit RWEverything extrahiert. Da bekam ich eine DSDT und 4 SSDT Datein bekommen.

Meine AMD Graka kann ich im Bios auschalten.